1.  $\left(\frac{h}{h}t\right)^{1/\gamma}$  (http://job.niit.edu.cn)

 $91j$ ob  $\overline{a}$ ,  $\overline{b}$ ,  $\overline{c}$ 

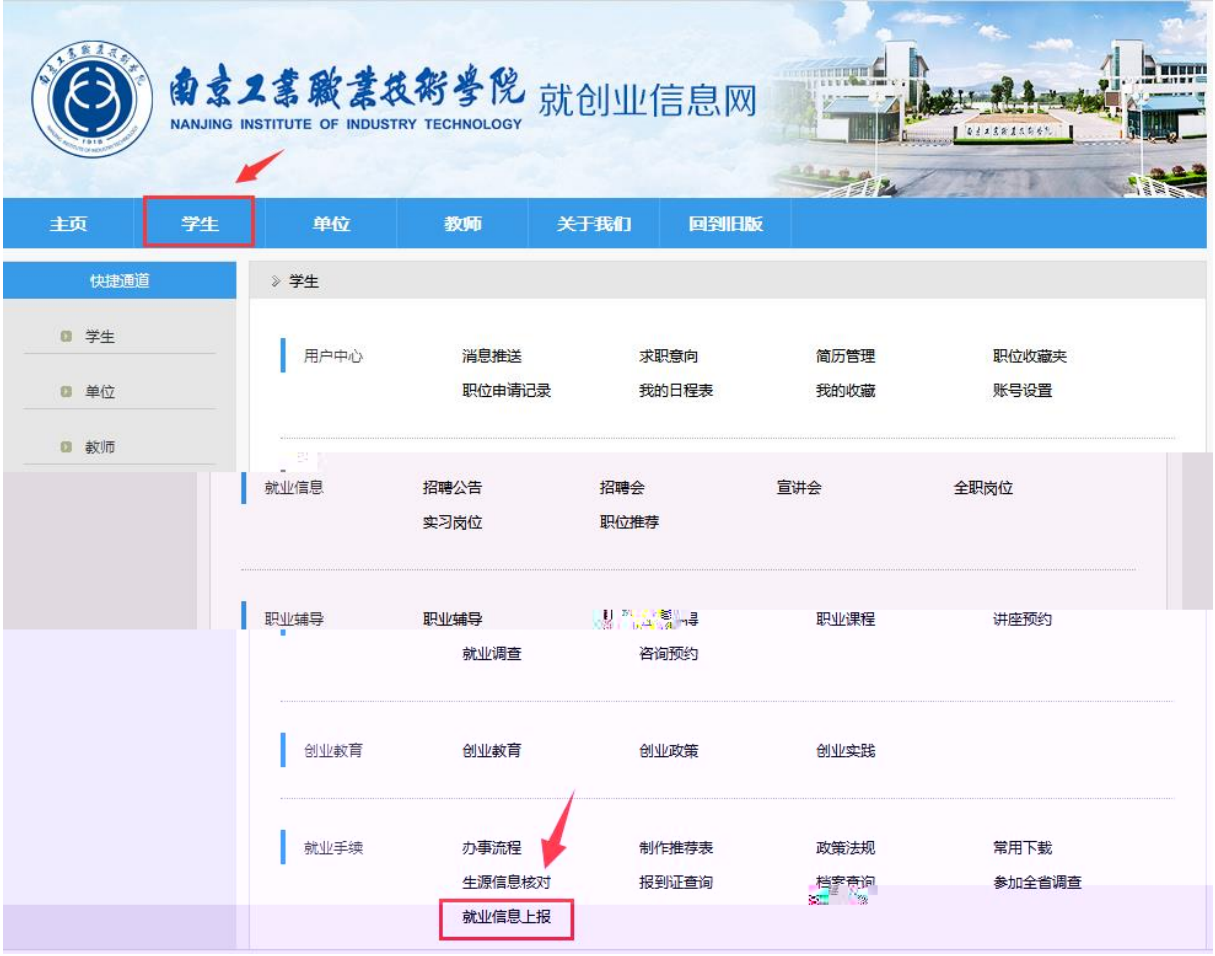

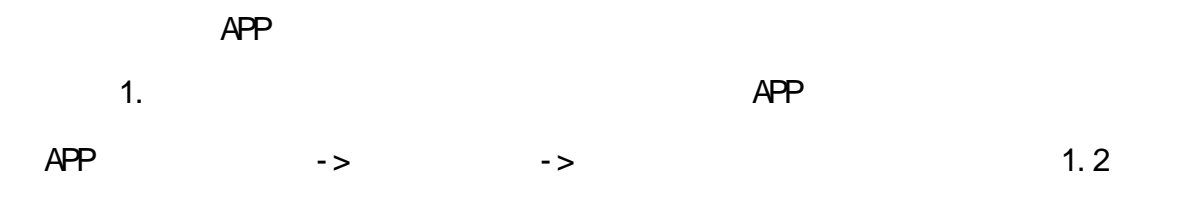

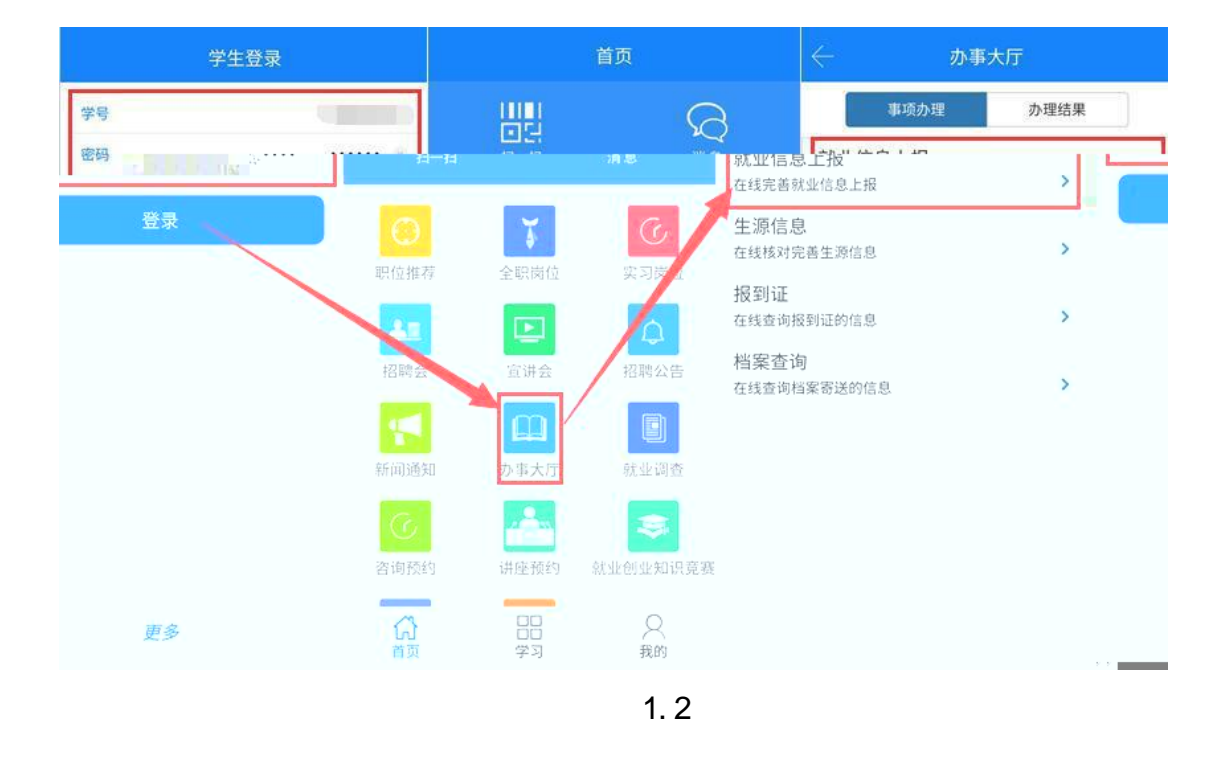

1.  $\rightarrow$ 填写,如图 1. 所示。  $@41%$  $\frac{1}{2}$  < 40 南工院就创业  $\mathbf{r}$ 【校招信息】南京公路集团招聘  $\mathscr{D}$ (१) SANGFOR 【校招信息】深信服科技股份有限公 南工院就创 司招聘  $\overline{\mathbf{v}}$ 第山信息半车<sub>泥</sub>競金<mark>纵须嫌</mark> 。<br>标志部要系统办理。 昨天 下午11:49 。<br>此文章 G7位朋友关注 | 不可怠速 過入公分 流削影■ | 就创信息■ | 我的亦务 ■ 【校招信息】中船<br>智能装备系统有限 <sup>就业信息上报</sup> .<br>Ku csu 创业政策 :<br>源技术研究院<br>3回招聘 -<br>「絵企作家」面)<br>DSS文学集会会  $\theta$ 【校招信息】南方 创业实践  $T<sup>2</sup>$  $\left[\begin{smallmatrix} \frac{1}{2} & \frac{1}{2} & \frac{1}{2} & \frac{1}{2} & \frac{1}{2} & \frac{1}{2} & \frac{1}{2} & \frac{1}{2} & \frac{1}{2} \\ \frac{1}{2} & \frac{1}{2} & \frac{1}{2} & \frac{1}{2} & \frac{1}{2} & \frac{1}{2} & \frac{1}{2} & \frac{1}{2} & \frac{1}{2} & \frac{1}{2} \\ \frac{1}{2} & \frac{1}{2} & \frac{1}{2} & \frac{1}{2} & \frac{1}{2} & \frac{1}{2} & \frac{1}{2} & \frac{1$ 【信息速递】浙<br>会(南工院站) 江德清人才专场招聘 城市引才政策宣讲 8位限复读过. ÷. 1.3

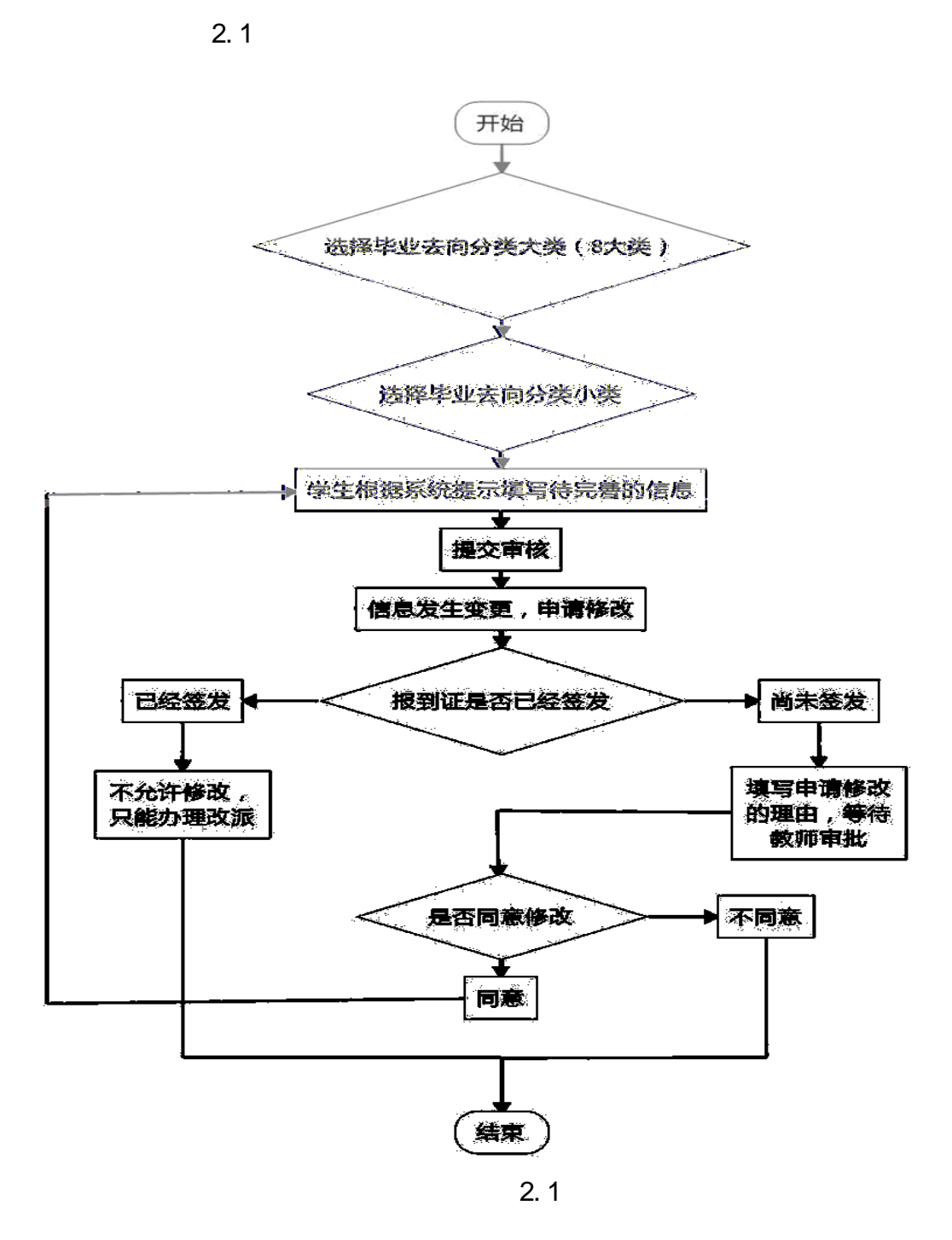

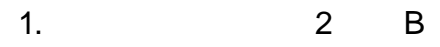

## 就业信息上报

## 请选择正确的毕业去向分类

○1、工作单位能够接收毕业生户口档案,如党政机关、军队团以上政治机关、普通高等院校、国有企事业单位等具有档案保管权限的单位, 《报到证》签发至该单位

○2、工作单位委托工作单位所在地县级及以上公共就业服务机构接收毕业生毕业生户口档案,《报到证》签发至该单位

生源地一致,《报到证》签发至工作单位所在地公共就业服务机构

<sup>激肽</sup>明各望构始物做做办点思考家的。但无伤的惊厥农热界Carseausoft.Alent<mark>.怎绝效聚灭能按收热似生意思辩索办表系拆污伤尊控循充地最</mark>强的Lattich 

◎5) 已经落实工作于但是为日本交通资金交通环境通济

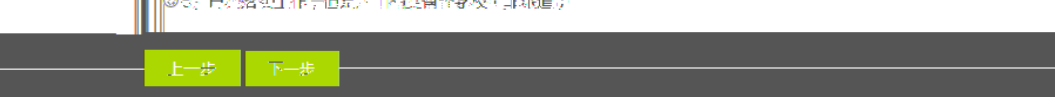

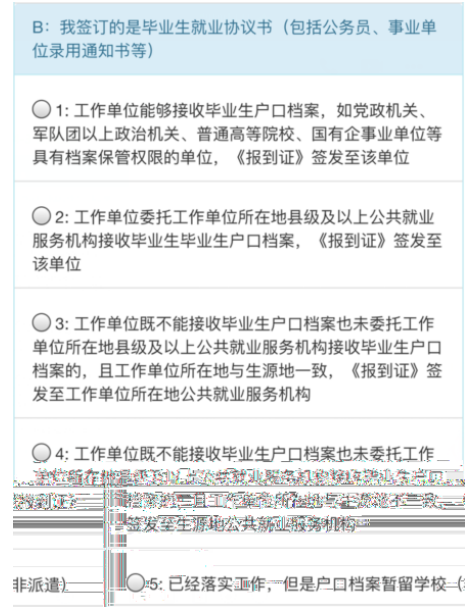

 $2 \quad B$ 

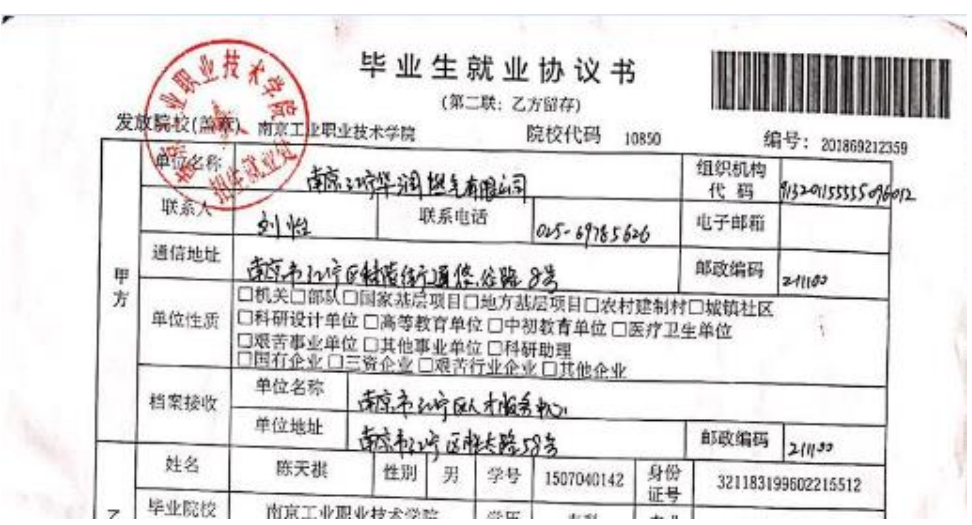

 $\overline{R}$ 

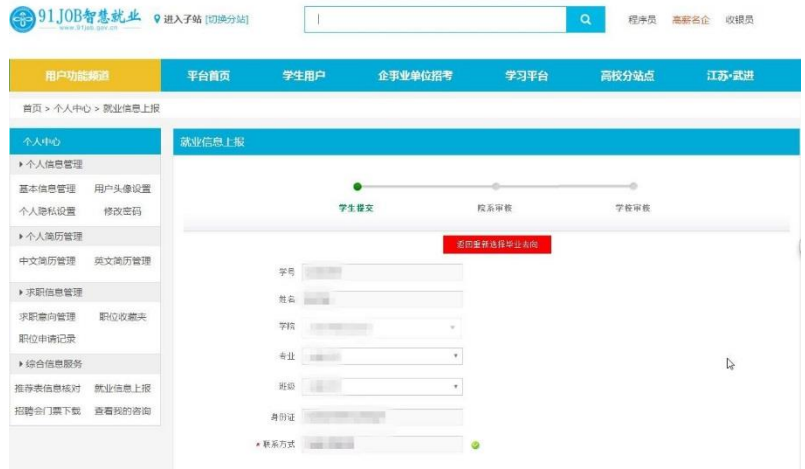

就业信息上报

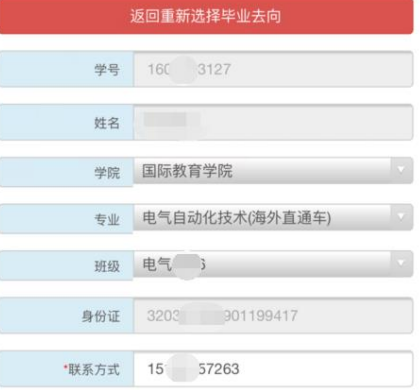

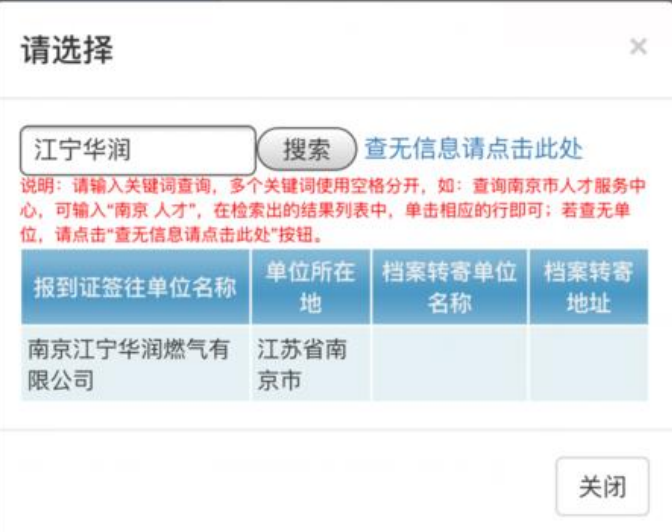

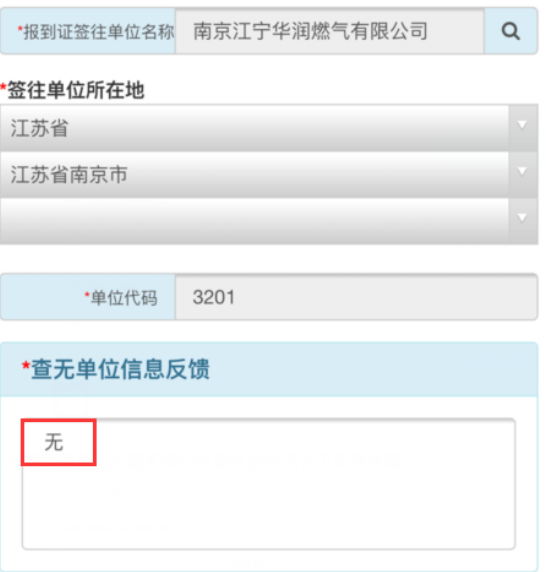

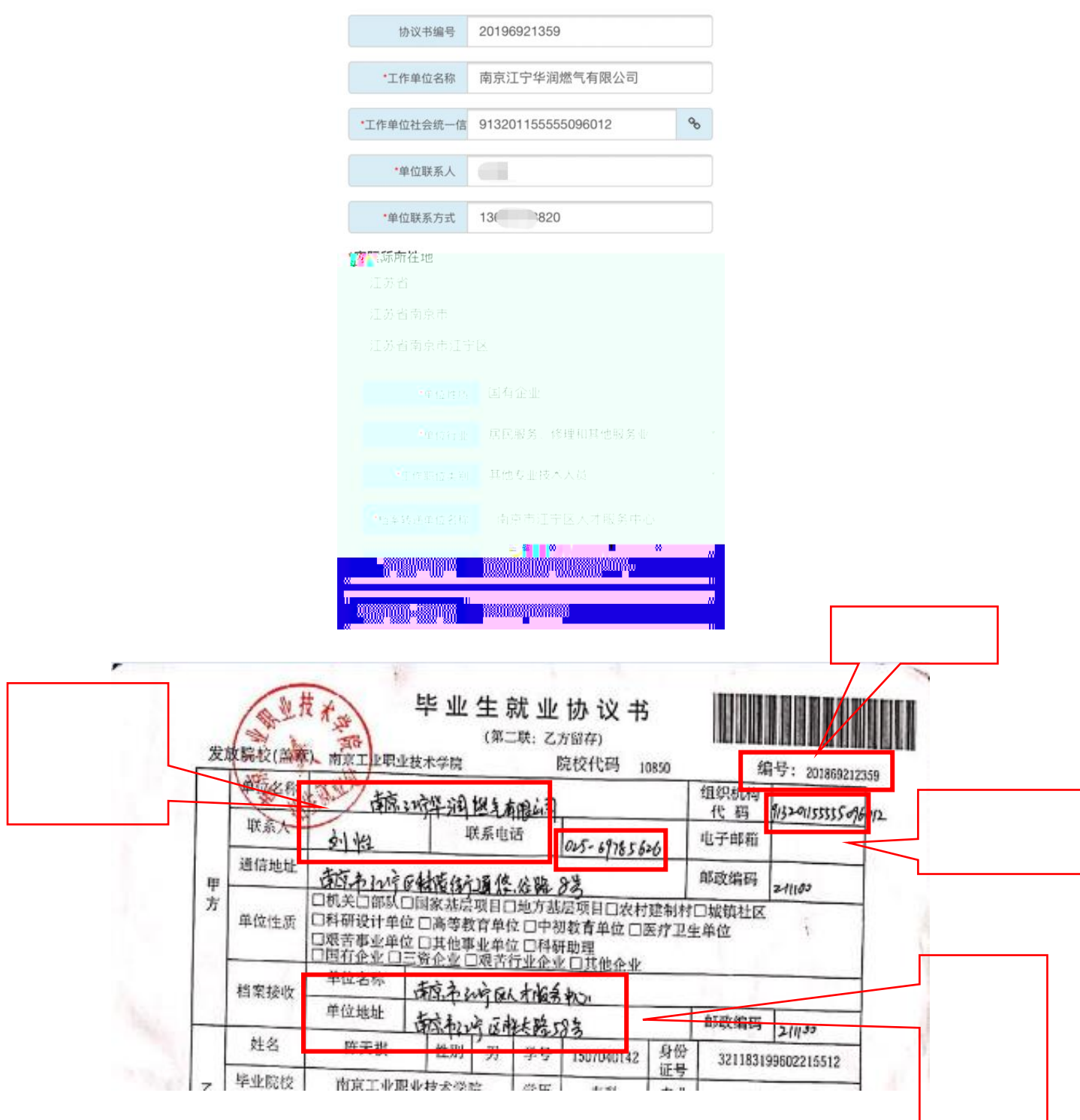

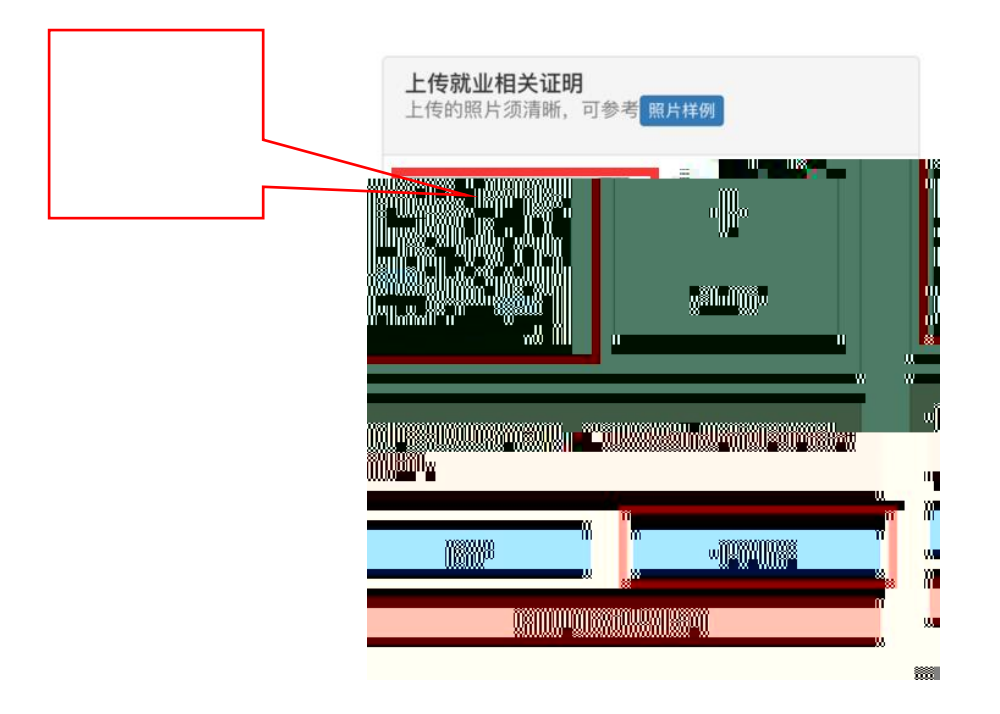

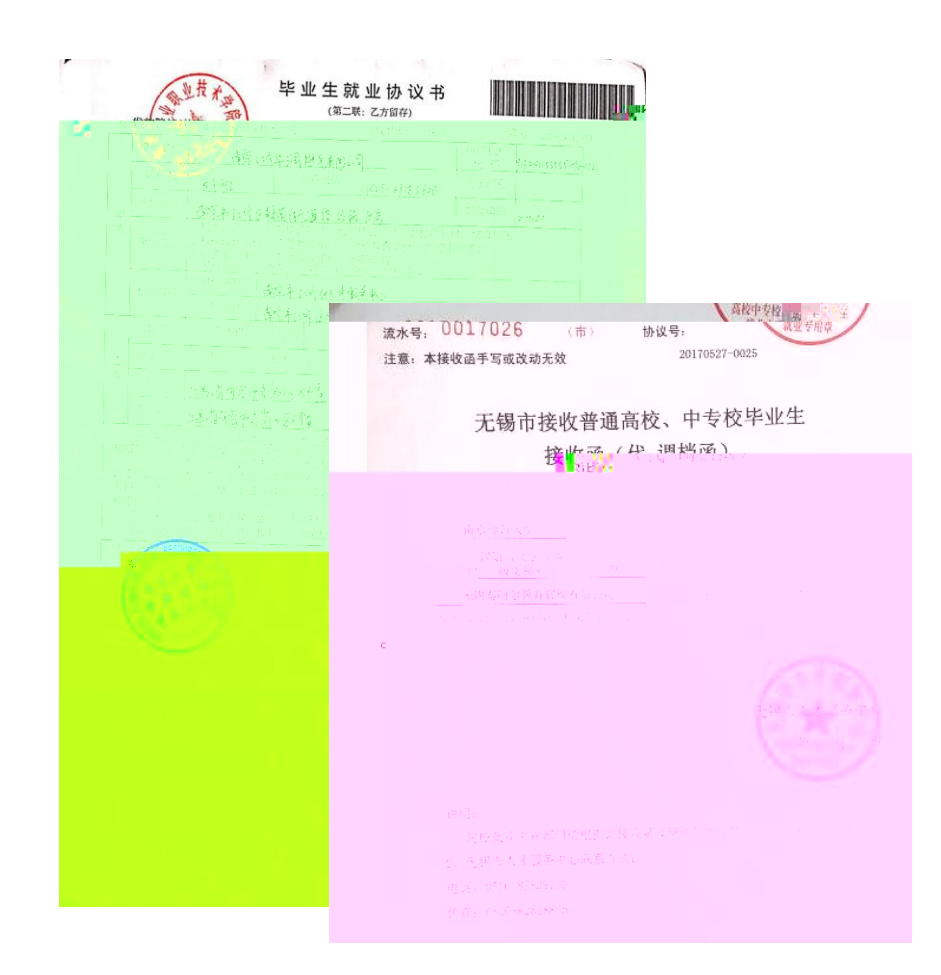

注:此种情况应有《毕业生就业协议书(第二联:乙方留存)》 用人单位委托管理

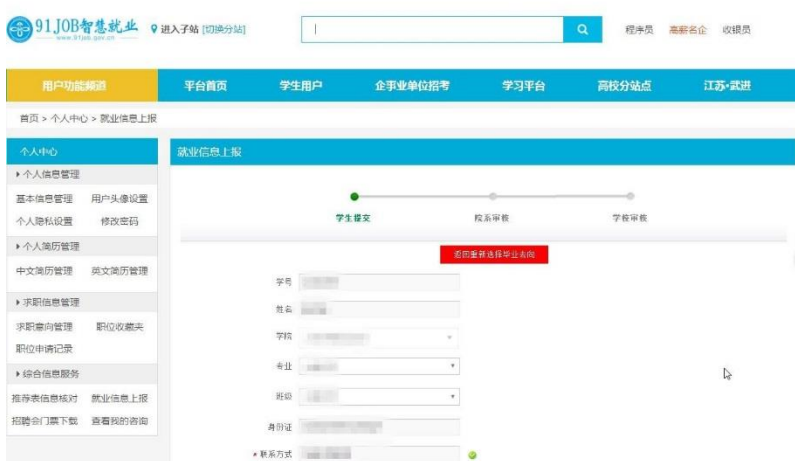

## 就业信息上报

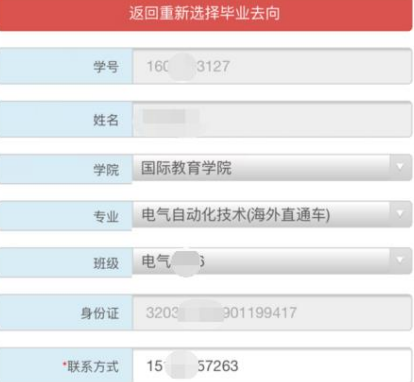

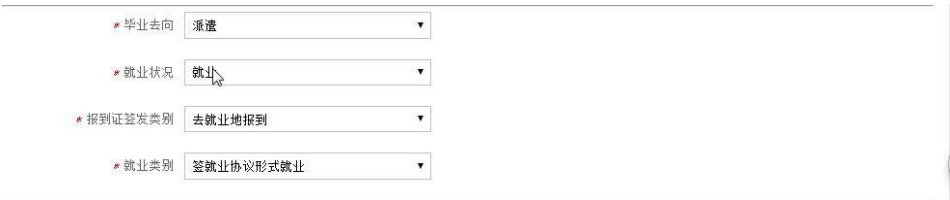

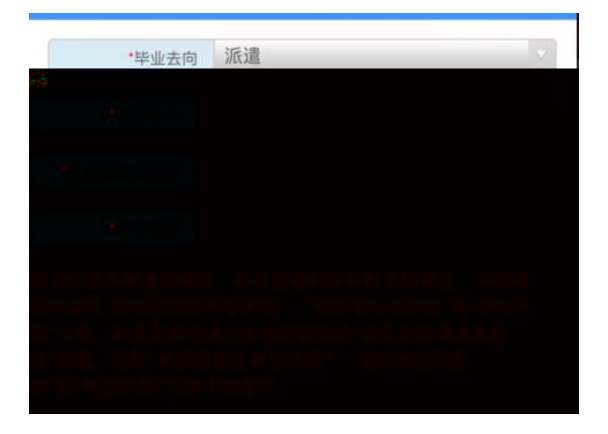

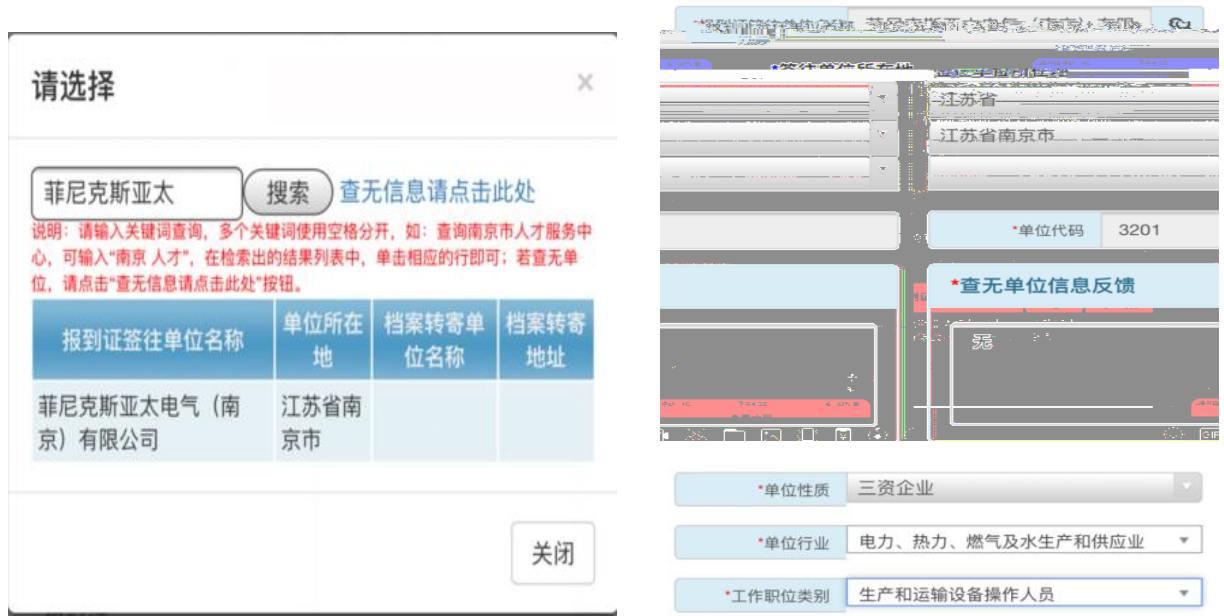

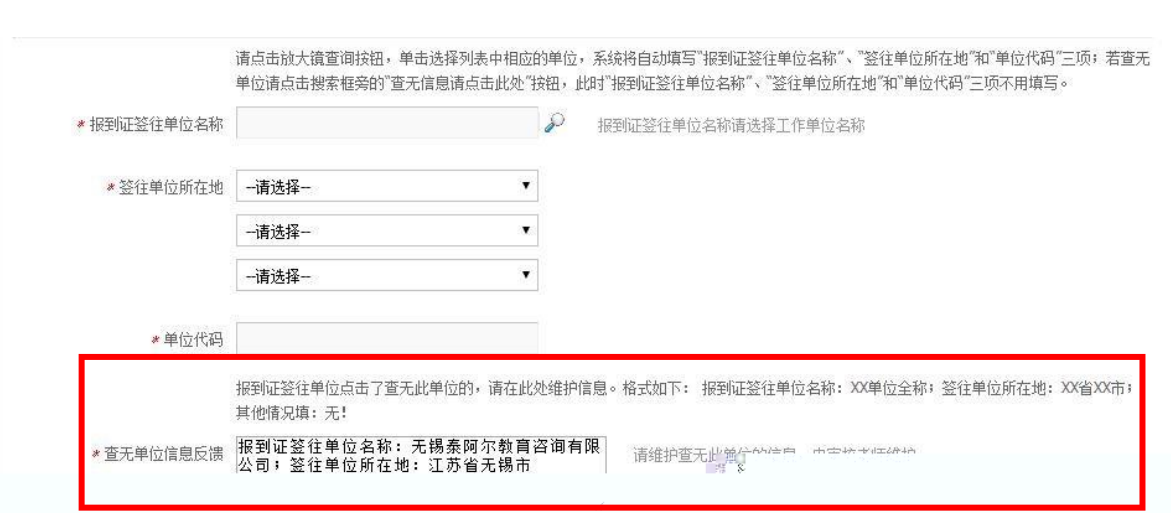

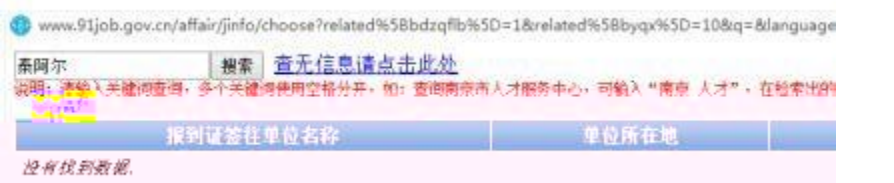

协议书编号 201766848544  $\bullet$ \* 工作单位名称 无锡泰阿尔教肖台询有限公司  $\bullet$ \* 工作单位社会统一信用代码 91320202MAIMEAQQOC -<br>查询链接<br>- 查 \*单位联系人  $\bullet$ \*单位联系方式  $\bullet$ \*实际所在地 江苏省  $\boxed{7}$ 江苏省无锡市  $\boxed{\blacksquare}$ 江苏省无锡市梁溪区  $\boxed{\blacksquare}$ \*单位性质 其他企业 ÷. \*单位行业 教育 V \* 工作职位类别 教学人员 Ŷ,  $7.$  $\overline{a}$ \* 档案转递单位名称 无锡市人才服务中心  $\odot$ \* 档案转递地址 江苏省无锡市广瑞路2号 Ø <mark>★档案转递联系电话 全文 水源 生物 全国</mark> **上传就业相关证明**<br>上传的照片须清晰,可参考<mark>照片样例</mark> **STAR** ========= **CAND**  $-1$ 点击上传 请仔细核对您填写的数据,确认无误后点击"提交审核"进<br>行送审。 保存 保存提交

返回重新选择毕业去向

- $8.$
- $1.3$

## http://niit.91job.edu.cn

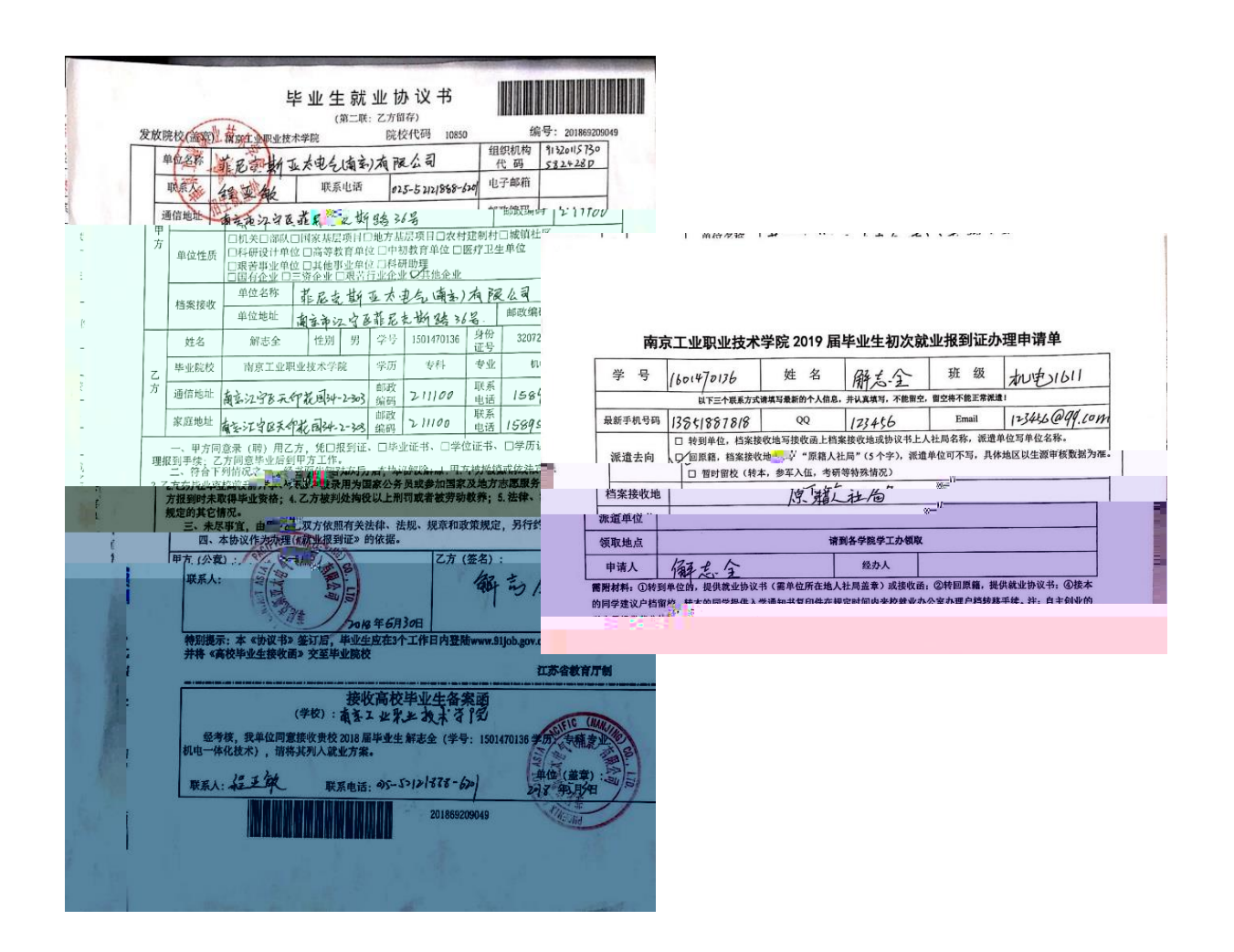

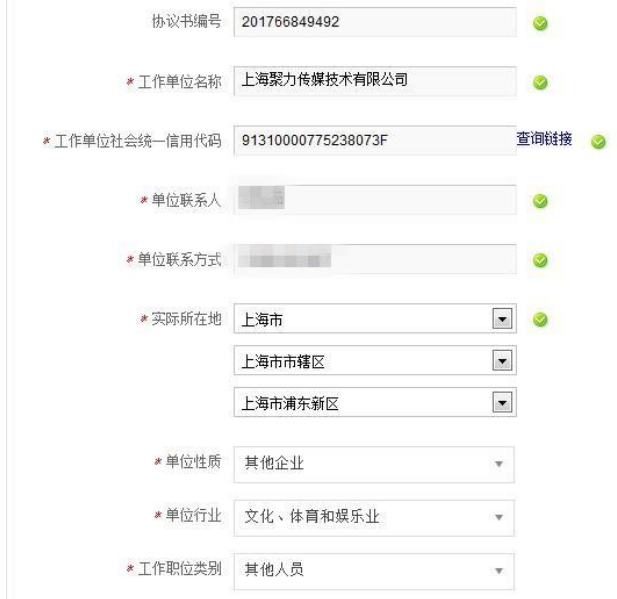

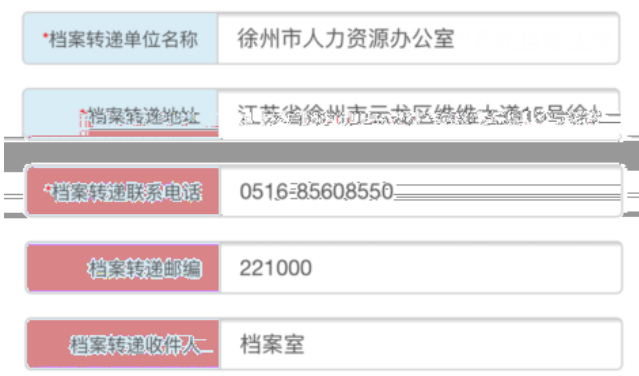

 $1.4$ 

http://niit.91job.edu.cn

 $\frac{1}{3}$ 

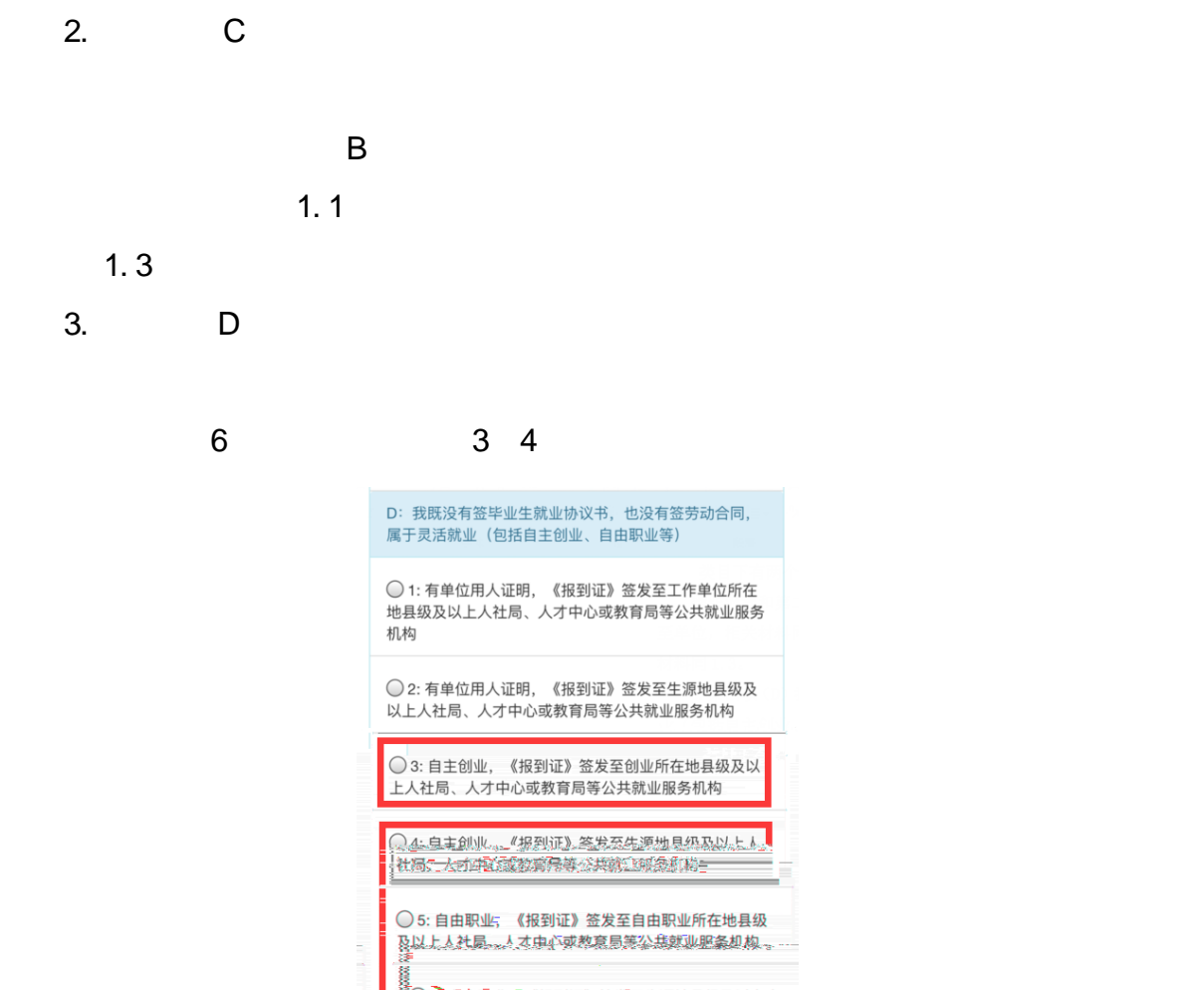

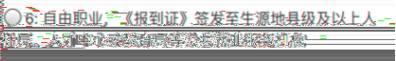

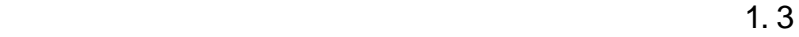

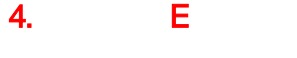

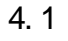

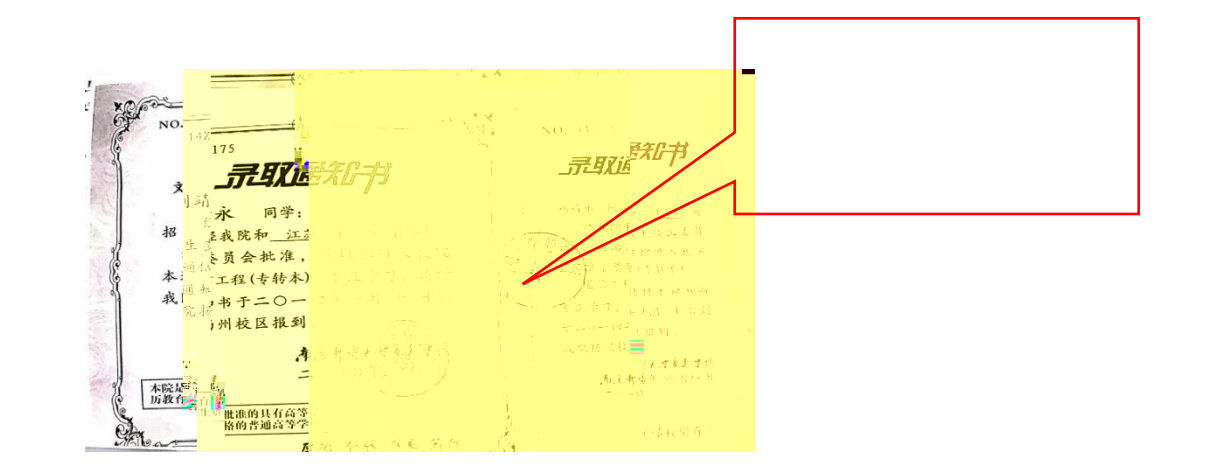

of f er

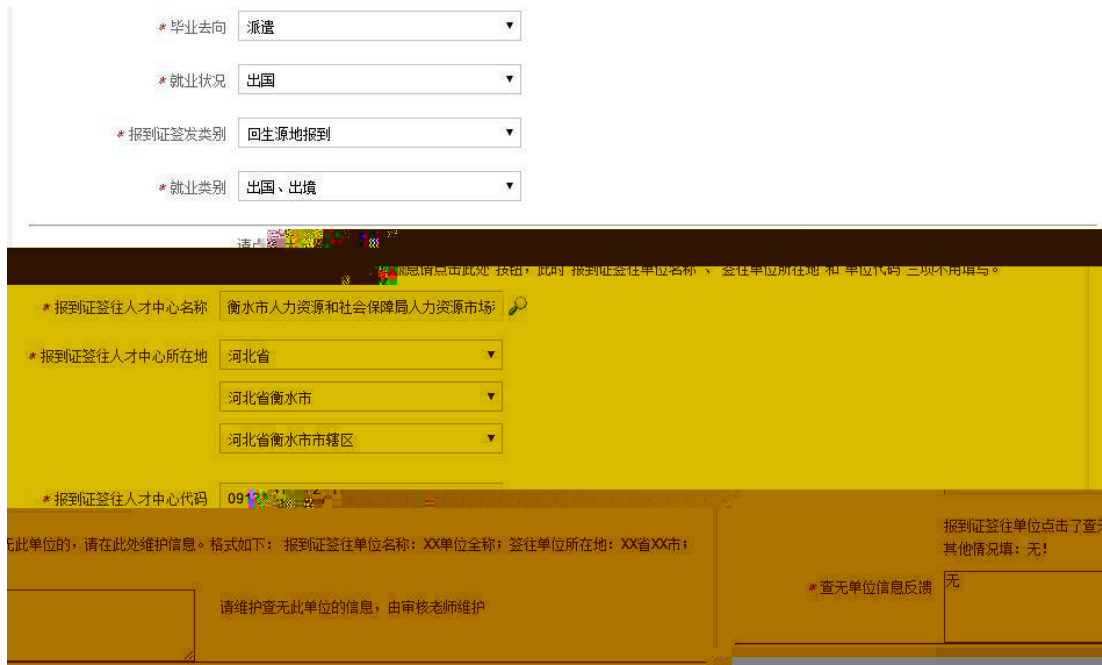

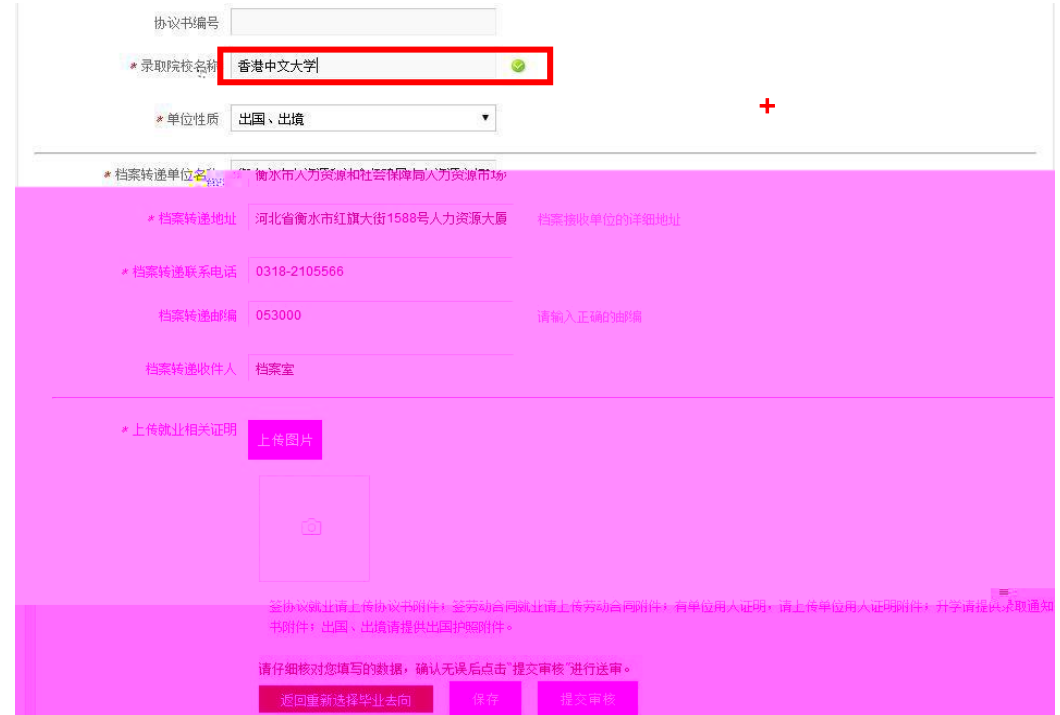

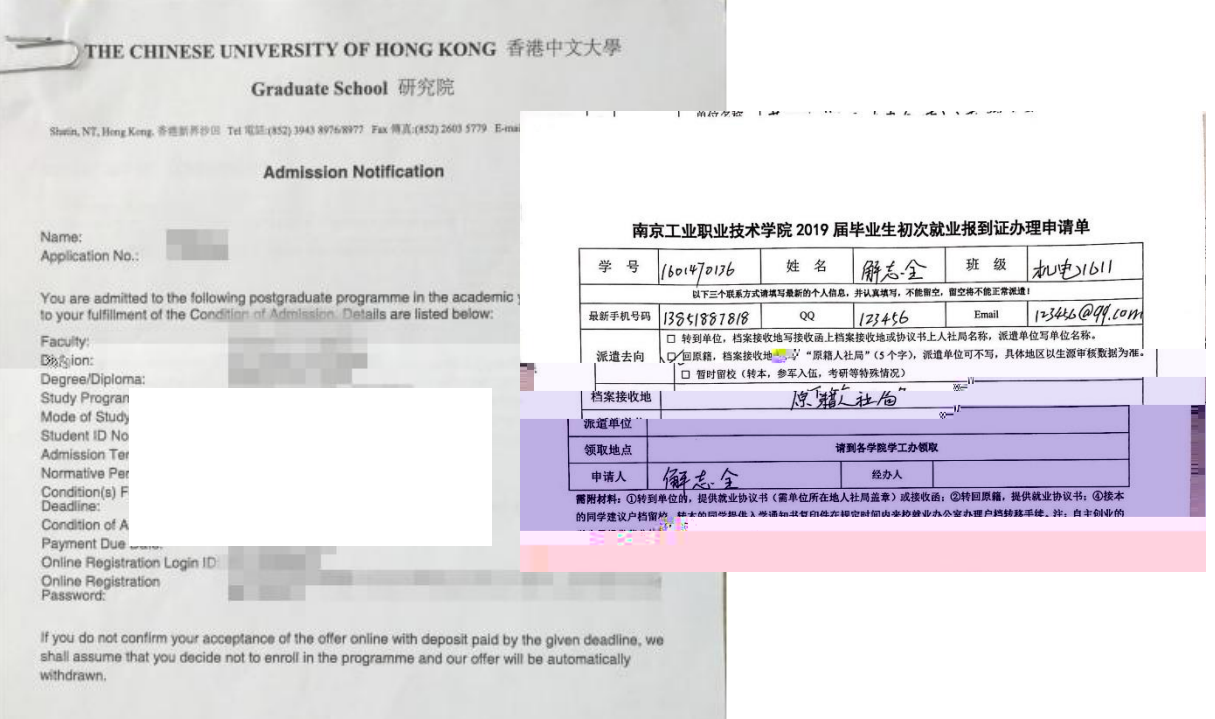

嫦娥